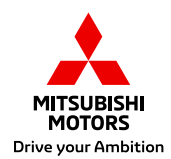

# **MOJE MITSUBISHI V MOBILNÍM TELEFONU**

Sekce pro registrované majitele

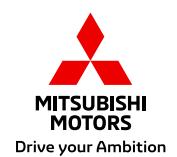

## **Všichni chceme mít svoje data aktuálně po ruce v chytrém telefonu**

Na následujících stránkách najdete jednoduchý postup, který vám umožní mít data z webu "Moje Mitsubishi" stále po ruce a otevírat je podobně jako aplikaci pod ikonou Mitsubishi.

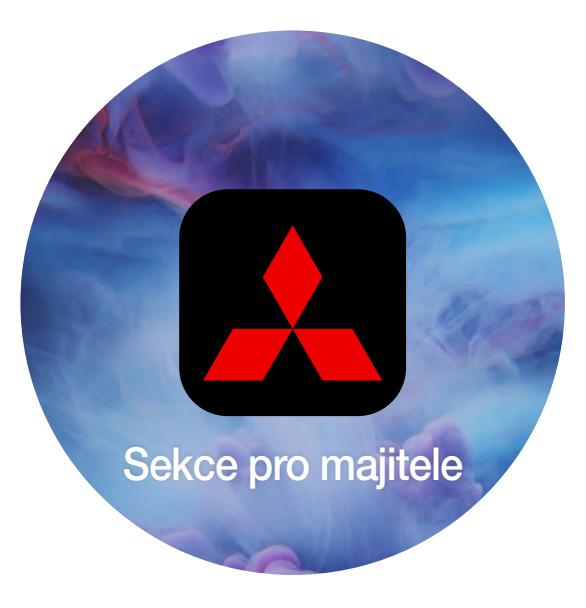

### Sekce pro majitele - **Přihlášení**

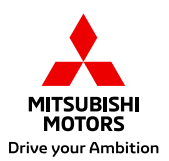

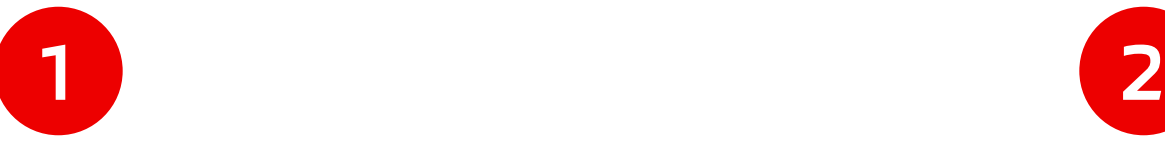

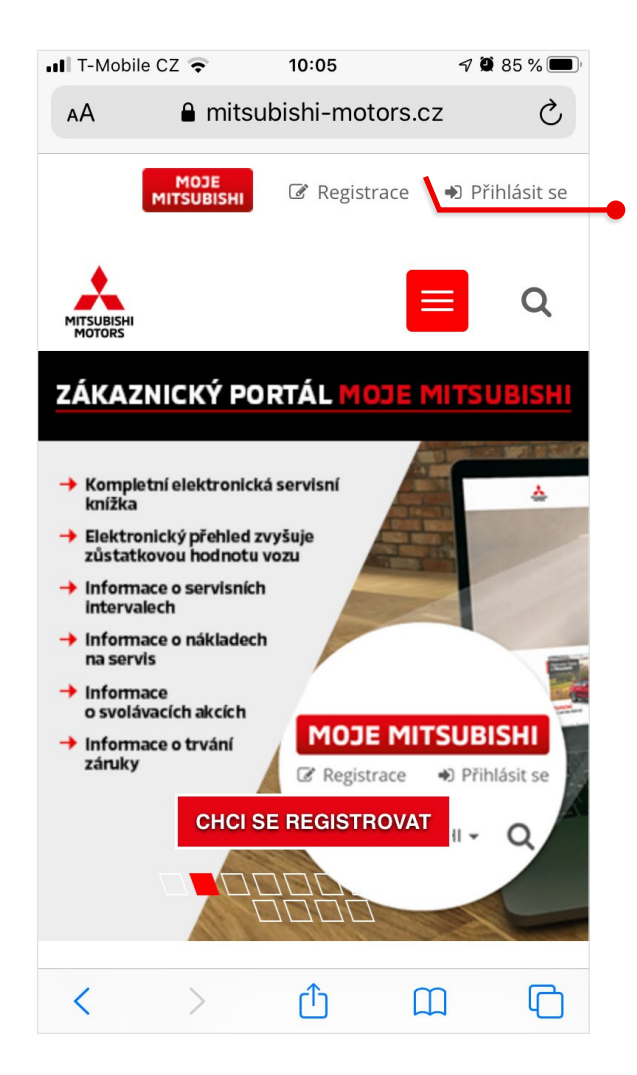

#### Vstupte na svém mobilním zařízení Apple na webové stránky Mitsubishi mitsubishi-motors.cz

#### Nahoře klikněte na funkci **Přihlásit se**

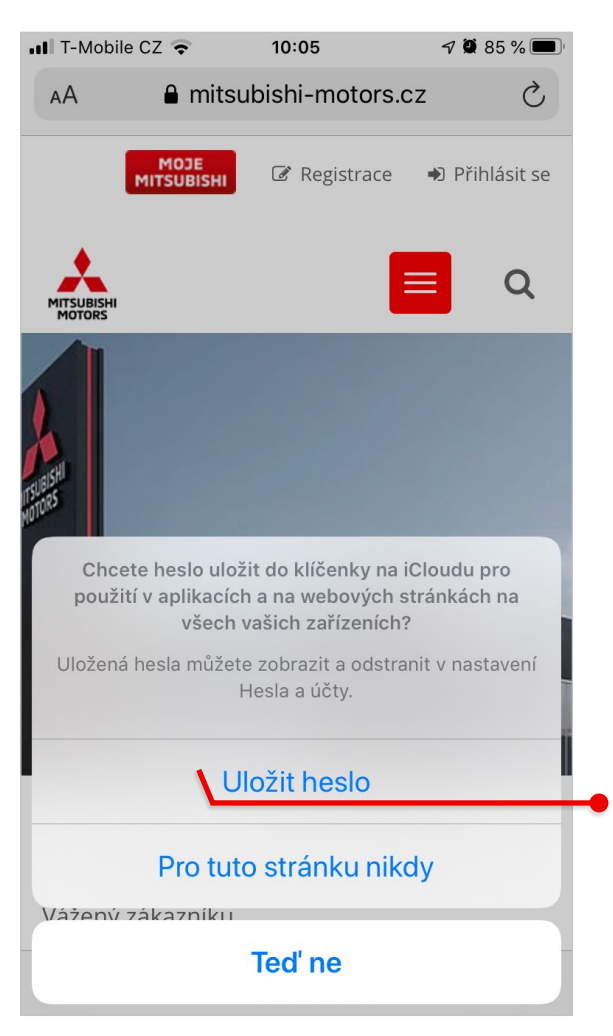

#### Vyplňte své přihlašovací údaje, stiskněte tlačítko PŘIHLÁSIT SE a pro snadný přístup si uložte své heslo do "klíčenky"

#### Díky perfektnímu zabezpečení se nemusíte bát o své údaje

### Sekce pro majitele - **Vytvoření ikony na ploše**

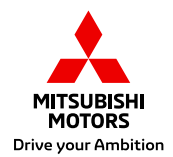

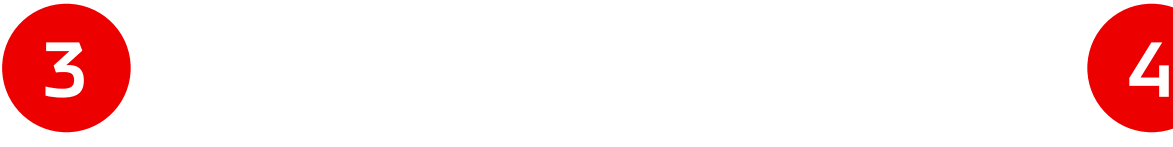

MITSUBISH

 $\Box$ 

 $\Box$ 

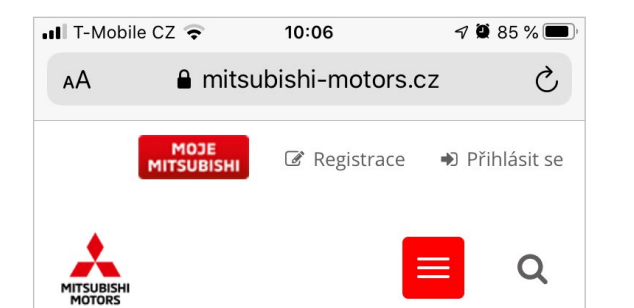

Pokud si chcete uložit aplikaci na plochu vašeho zařízení, stiskněte ve spodním menu na stránce Sekce pro majitele ikonku se šipkou pro sdílení

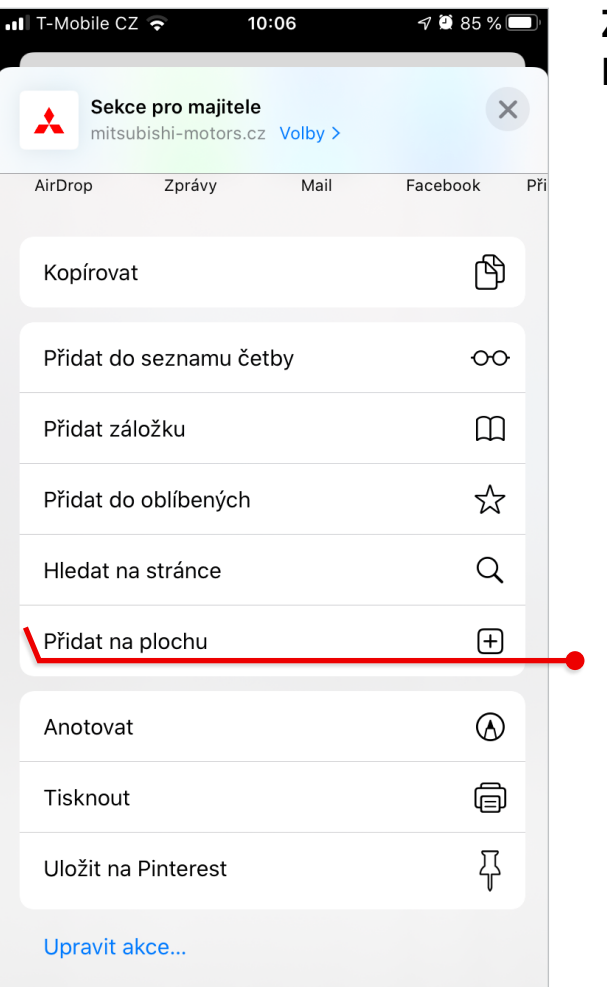

#### Zvolte možnost Přidat na plochu

#### **SEKCE PRO MAJITELE**

Vážený zákazníku,

Κ

### Sekce pro majitele - **Vytvoření ikony na ploše**

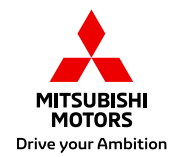

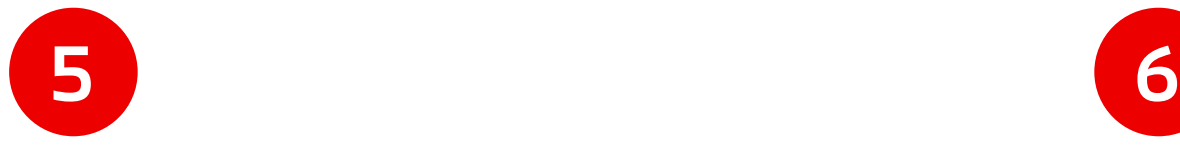

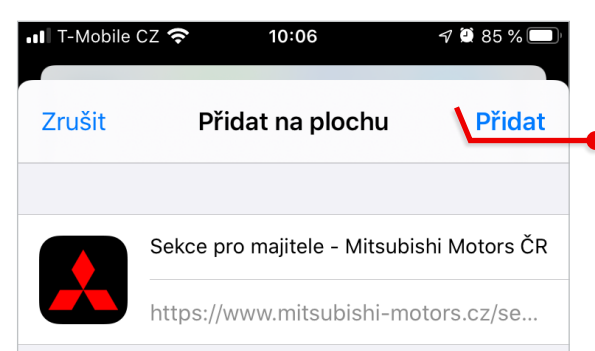

Na plochu bude přidána ikona pro rychlý přístup k webovým stránkám.

Pojmenujte si název ikony, která se uloží na plochu a klikněte na možnost Přidat vpravo nahoře

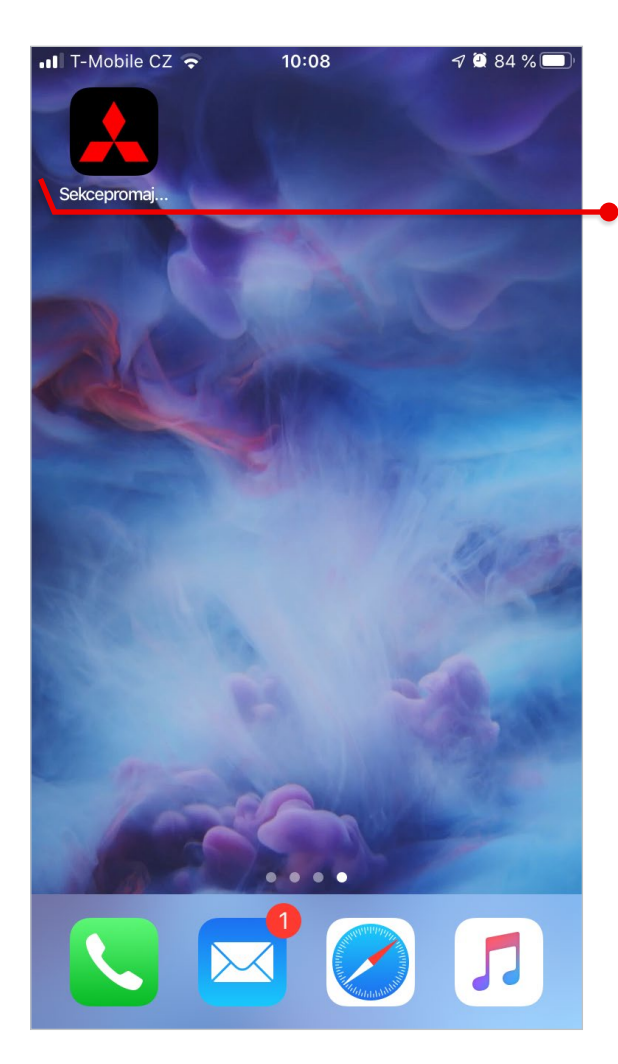

Ikona aplikace Moje Mitsubishi se vám následně objeví na ploše mezi dalšími aplikacemi

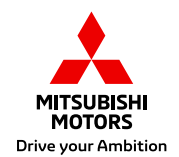

### **Co obsahuje "chráněná sekce" pro majitele**

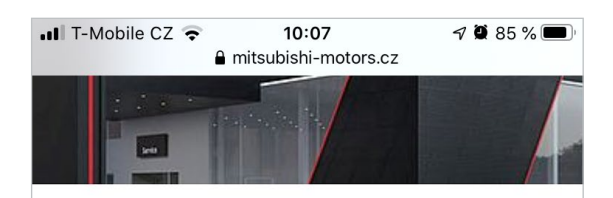

#### **SEKCE PRO MAIITELE**

Vítejte v chráněné sekci webových stránek určené výhradně majitelům vozidel značky Mitsubishi. Níže je uveden seznam vozidel Mitsubishi, která podle naší evidence v současné době vlastníte nebo jste někdy v minulosti vlastnil/a. U každého vozidla si můžete zobrazit jeho elektronickou servisní knížku, detailně překontrolovat přehled provedených úkonů po dobu, kdy jste byl/a jeho majitelem/kou a ověřit si výrobcem vyhlášené svolávací akce.

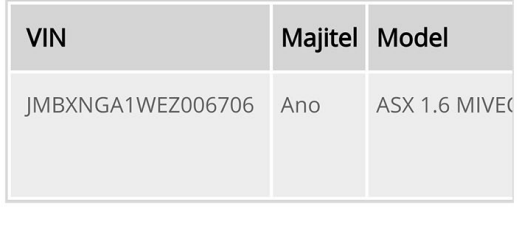

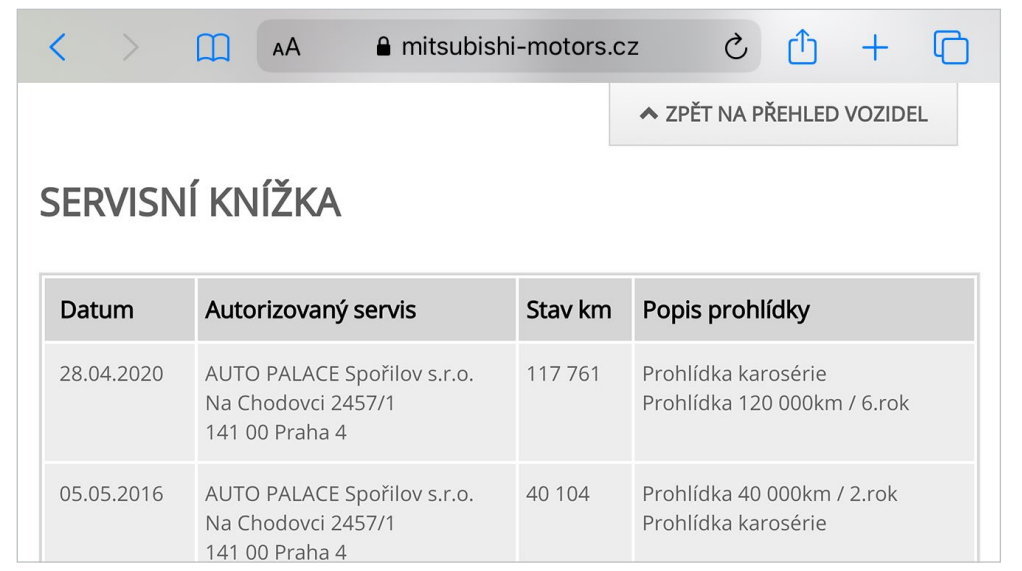

Pro zobrazení přehledu informací se pak doporučuje otočení obrazovky telefonu na šířku

#### Záložka Servis a příslušenství / Sekce pro majitele

(URL https://www.mitsubishi-motors.cz/servis-a-prislusenstvi/sekce-pro-majitele/)

#### Zákazníkům poskytne detailní informace o jejich vozidlech

(elektronická servisní knížka, servisní historie, vyhlášené a dosud neprovedené svolávací akce)

#### Přidaná hodnota pro zákazníka

Zvýšení zůstatkové hodnoty vozu, data jsou k dispozici zdarma pro majitele vozu